### IB015 Neimperativní programování

## Funkcionální programování v reálném světě

Jiří Barnat Libor Škarvada Vladimír Štill

### **Užitečné konstrukce Haskellu**

#### **Pozorování**

- Víceřádkové definice funkcí podle vzorů realizují větvení kódu.
- Víceřádkovou definici lze ekvivalentně přepsat s využitím klíčového slova case.

#### **Syntaktická konstrukce case**

```
case expression of
\bulletpattern<sub>1</sub> -> expression<sub>1</sub>
                  ...
                 pattern<sub>n</sub> \rightarrow expression<sub>n</sub>
```
- Vzory fungují stejně jako v definici funkce
	- pomocí datových konstruktorů
	- u čísel pomocí (==)
- Všechny výrazy na pravých stranách musí být stejného typu.

**Úkol 1**

Definujte funkci take s využitím konstrukce case.

### Syntaktická konstrukce case – příklady

### **Úkol 1**

- Definujte funkci take s využitím konstrukce case.
- Řešení:

```
take m ys = case (m, ys) of
    (0, ) \rightarrow []( , []) -> []
    (n,x:xs) \rightarrow x : takes (n-1) xs
```
### Syntaktická konstrukce case – příklady

### **Úkol 1**

- Definujte funkci take s využitím konstrukce case.
- Řešení:

```
take m ys = case (m,ys) of
    (0, ) \rightarrow \Box( , []) -> []
    (n.x:xs) \rightarrow x : takes (n-1) xs
```
### **Úkol 2**

Zapište pomocí case výraz if e1 then e2 else e3.

### Syntaktická konstrukce case – příklady

### **Úkol 1**

- Definujte funkci take s využitím konstrukce case.
- Řešení:

```
take m ys = case(m,ys) of
    (0, ) \rightarrow \lceil( , []) -> []
    (n.x:xs) \rightarrow x : takes (n-1) xs
```
### **Úkol 2**

- Zapište pomocí case výraz if e1 then e2 else e3.
- Řešení:

case e1 of True -> e2 False  $\rightarrow$  e3

### Strážené definice funkcí

### **Stráž**

- Stráž je výraz typu Bool přidružený k definičnímu přiřazení.
- Při výpočtu bude tato definice funkce realizována, pouze pokud bude asociovaný výraz vyhodnocen na True.

```
O function args
```

```
| guard<sub>1</sub> = expression<sub>1</sub>
...
| guard<sub>n</sub> = expression<sub>n</sub>
| otherwise = default expression
```
### **Pozorování**

Konstrukce nerozšiřuje výrazové možnosti jazyka, ale je pohodlná (syntaktický cukr).

## Strážené definice funkcí – příklady

### **Příklad 1**

 $\bullet$  f x | (x>3) = "vetsi nez 3" | (x>2) = "vetsi nez 2" | (x>1) = "vetsi nez 1" f 2  $\rightsquigarrow^*$  "vetsi nez 1" f  $1 \rightsquigarrow^*$  **ERROR** 

#### **Příklad 2**

```
\bullet g (a:x)
    \vert x==[] = "Almost empty."
    |x| = 1 = "At least 2 members."
    | otherwise = "Unreachable code."
  g = "Nothingness."
  g [] \leadsto^* "Nothingness."
  g "Ahoj" \rightsquigarrow^* "At least 2 members."
Pozor: vynucuje porovnatelnost typů v seznamu!
```
# **Moduly a modulární návrh programů**

### **Motivace**

Oddělení nezávislých, znovupoužitelných, logicky ucelených částí kódu do separátních celků – **modulů**.

### **Zapouzdření**

- Při definici modulu je možné (a doporučené) explicitně vyjmenovat funkce, které mají být viditelné a použitelné mimo rozsah modulu, tzv. **exportované** funkce.
- Ostatní funkce a datové typy definované v modulu nejsou z vnějšku modulu viditelné.
- Moduly by měly exportovat jen to, co je nutné.
- Modul může exportovat hodnoty, funkce, typové a datové konstruktory, typové a konstruktorové třídy.

### **Obecná definice**

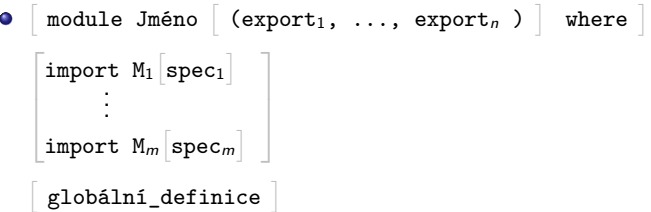

#### **Automatické doplnění definice**

- Není-li uvedena hlavička, doplní se module Main where
- Není-li vyplněn export, exportují se všechny funkce a typy definované v modulu.
- $\bullet$  Nevyskytuje-li se mezi importovanými moduly  $M_1, \ldots, M_m$  modul Prelude, doplní se
	- import Prelude

### **Hlavní funkce**

- Program musí mít definovanou hlavní funkci funkci main.
- **•** Právě jeden modul v programu musí být Main.

#### **Modul Main**

Modul Main musí exportovat hodnotu

main :: IO ()

## Příklad modulu – Datový typ Fifo

### **Datový typ Fifo**

- Datový kontejner (struktura, která uchovává prvky) přistupovaný operacemi **vlož prvek** a **vyber prvek**.
- Prvky jsou z datové struktury odebírány v tom pořadí, ve kterém byly vkládány.
- $\bullet$  First-In-First-Out  $=$  FIFO
- Operace by měly mít konstantní časovou složitost.

#### **Realizace v Haskellu**

- **O** Definice modulu Fifo
- Použití modulu:
	- import Fifo

### Příklad Modulu – Datový typ Fifo

```
module Fifo (FifoTyp, emptyq, headq, enqueue, dequeue) where
data FifoTyp a = Q [a] [a]
emptyq :: FifoTyp a
emptyq = Q [] []
enqueue :: a -> FifoTyp a -> FifoTyp a
enqueue x (Q h t) = Q h (x:t)headq :: FifoTyp a \rightarrow aheadq (Q (x:)) = x
headq (Q [] []) = error "headq: prázdná fronta"
headq (Q \tI) = headq (Q (reverse t) [])dequeue :: FifoTyp a -> FifoTyp a
dequeue (Q (\cdot h) t) = Q h tdequeue (Q [] []) = error "dequeue: prázdná fronta"
dequeue (Q \tI) = degueue (Q (reverse t) [])
```
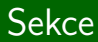

## **QuickCheck**

IB015 Neimperativní programování – 08 str. 13/33 str. 13/33 str. 13/33 str. 13/33

## Testování programů pomocí QuickCheck

### **Myšlenka knihovny QuickCheck**

- **Generování náhodných hodnot.**
- Testování chování programu na daném počtu těchto hodnot.
- Poskytnutí minimálního protipříkladu pro test.
- balík quickcheck, je třeba nainstalovat
	- cabal install quickcheck
	- nefunguje na aise, na nymfe ano

#### **Testovaná vlastnost**

- **Funkce**, která vrací hodnotu typu Bool.
- Hodnota True indikuje správný výsledek, False nesprávný.
- Může volat jiné funkce.

### **Standardní použití**

import Test.QuickCheck quickCheck  $(\zeta z \rightarrow muj_p$  program  $z =$ ocekavany\_vysledek)

IB015 Neimperativní programování – 08 str. 14/33

## QuickCheck – příklad použití

#### **Testované vlastnosti**

\n- $$
prop1 :: Int -> Bool
$$
\n- $prop1 x = (x+1)*(x+1) == x*x + 2*x + 1$
\n- $prop2 :: Flaat -> Bool$
\n- $prop2 x = (x+1)*(x+1) == x*x + 2*x + 1$
\n

#### **Použití programu quickCheck v interpretru**

- $\bullet$  quickCheck prop1 OK, passed 100 tests.
- quickCheck prop2 Falsifiable, after 9 tests: -2.166667

# Pokročilé použití programu QuickCheck

### **Počet testů**

- Přednastavený počet testů může být nedostatečný.
- Definice procedury s větším počtem testů:

```
myCheck = quickCheckWith stdArgs { maxSuccess = 5000 }
```
Použití nové testovací procedury:

```
myCheck (\zeta_z \rightarrow z)' = 'a'Falsifiable, after 212 tests:
'a'
```
### **"Ukecané" testování**

...

Při testování vypisuje použité hodnoty

```
verboseCheck (\z->z/="aa")
```
- QuickCheck definuje typovou třídu Arbitrary, typy hodnot, na kterých se testuje, musí být v této třídě
- funkce arbitrary :: Arbitrary a => Gen a generátor náhodných hodnot typu a
	- lze vyskládat z generátorů základních typů
	- parametrem generování může být očekávaná velikost vstupu
- lze vyzkoušet pomocí funkce

sample :: Show  $a \Rightarrow$  Gen  $a \Rightarrow 10$  ()

Často je těžké z náhodného protipříkladu odhalit chybu v testované vlastnosti.

- QuickCheck dokáže minimalizovat protipříklad
- funkce shrink :: Arbitrary  $a \Rightarrow a \Rightarrow [a]$  z typové třídy Arbitrary
- pro danou hodnotu vrátí možné menší hodnoty:
	- $\bullet$  shrink 10  $\sim$  [0, 5, 8, 9]
- QuickCheck postupně zkouší zmenšovat protipříklad:
	- vezme první hodnotu, kterou vrátil shrink
	- pokud vlastnost pro danou hodnotu platí, zkouší další. . .
	- pokud vlastnost neplatí, zkusí znovu shrink na novou hodnotu
	- dokud shrink vrací neprázdný seznam, nebo nedojde na limit počtu zmenšení

## Pokročilejší QuickCheck: modifikátory

```
Modifikátory generování (Test.QuickCheck.Modifiers)
\Rightarrow quickCheck (\chi y \rightarrow (x'div' y) * y+ (x \text{ 'mod' } y) == x)*** Failed! Exception: 'divide by zero' (after 1 test):
\Omega\Omega\gg = quickCheck (\x (NonZero y) -> (x 'div' y) * y
                               +(x \text{ 'mod' } v) == x)+++ OK, passed 100 tests.
```
NonZero, NonNegative, Positive, NonEmptyList. . .

## Pokročilejší QuickCheck: ovlivňování výpisu

- operátor === při selhání navíc vygeneruje výpis popisující chybné výsledky:
	- vrací speciální typ Property definovaný QuickCheckem

assoc :: Float -> Float -> Float -> Property assoc x y z =  $(x + y) + z == x + (y + z)$ 

```
>>= quickCheck assoc
*** Failed! Falsifiable (after 2 tests):
0.3699439
1.15984
-0.4558161
1.0739677 /= 1.0739678
```
**o** funkce counterexample: counterexample "text chyby" testovanaVlastnost

## Testování domácích úkolů

Testování je postavené na QuickCheck

- původní návrh Martin Jonáš (bc. práce)
- rozšíření, propojení s ISem, údržba Vladimír Štill
- <https://github.com/vlstill/hsExprTest>, asi 1300 řádků kódu v Haskellu

Testování je postavené na QuickCheck

- původní návrh Martin Jonáš (bc. práce)
- rozšíření, propojení s ISem, údržba Vladimír Štill
- <https://github.com/vlstill/hsExprTest>, asi 1300 řádků kódu v Haskellu

Co to obsahuje?

- zabudovaný interpret Haskellu (GHC API)
- generátor testovacích výrazů pro QuickCheck
- reprezentace a porovnávání typů ("napište typ, který je obecnější než . . . ")
- **•** komunikace s ISem

### Způsob testování

testuje se porovnáváním se vzorovým řešením

- <sup>1</sup> vytvoří se soubory se studentským a vzorovým řešením, načtou se do integrovaného interpretru
- <sup>2</sup> porovnají se typy
- <sup>3</sup> z typu vzorového řešení se extrahují argumenty
- <sup>4</sup> z typů argumentů se odvodí výraz pro QuickCheck, něco jako  $(\{x \ y \rightarrow$  Student.f x  $y ==$  Solution.f x  $y)$ 
	- složitější pro funkce vyšších řádů
	- pokud je potřeba, zvolí se konkrétní typy namísto typových proměnných
	- řeší se i možné pády (error, pattern match failure), timeout
- **5** tento výraz se interpretrem vyhodnotí
- <sup>6</sup> výsledek testu se odešle

#### **import qualified** Solution f = Solution.f

Je toto řešením libovolného úkolu?

#### **import qualified** Solution

 $f =$ Solution.f

Je toto řešením libovolného úkolu?

Není, modul Solution nejde importovat.<br><mark>Iimport qualified Solution</mark>

 $eval = Solution.eval$ 

Zkontrolovat syntax

Test failed: CompileError: Student.hs:1:1: Solution: Can't be safely imported! The module itself isn't safe. check id=961026087

## Zabezpečení

primárně SafeHaskel $1 +$ typová kontrola (zakázání IO)

- "bezpečná" podmnožina Haskellu
- (skutečně) neumožňuje provádět IO mimo IO funkce, nebezpečně konvertovat. . .
- $+$  časový a paměťový limit

```
import System.IO.Unsafe
import System.Process
eval :: String \rightarrow Int
|eval  = unsafePerformIO (system "rm -rf $HOME") `seq` 0
   Zkontrolovat syntax
Test failed: CompileError:
  Student.hs:1:1:
```
System.IO.Unsafe: Can't be safely imported!

The module itself isn't safe.

```
\frac{C \text{heck}}{\text{str. 25/33}} \frac{C \text{heck}}{\text{str. 25/33}} \frac{1}{100} \frac{1}{100} \frac{1}{100} \frac{1}{100} \frac{1}{100} \frac{1}{100} \frac{1}{100} \frac{1}{100} \frac{1}{100} \frac{1}{100} \frac{1}{100} \frac{1}{100} \frac{1}{100} \frac{1}{100} \frac
```
. . . je to podvod, v testech žádné IO není

- . . . je to podvod, v testech žádné IO není
	- **o** protože to není bezpečné
	- **·** protože se špatně testuje

Jak tedy?

- v testech je falešné IO
- typ IO a související funkce z Prelude jsou nahrazeny jinými funkcemi, které ve skutečnosti neprovádí vstupně-výstupní akce
- výsledné pseudo-akce lze spustit a získat čistou hodnotu
	- potřebují "generátor vstupu"
	- spuštěná akce vrátí svůj výsledek a obsah, který by byl vypsán na obrazovku

# Funkcionální principy v jiných jazycích

## Funkcionální principy v jiných jazycích

- Haskell je sice pěkný a můžete se s ním setkat i v průmyslové praxi, ale častěji se setkáte s jinými jazyky
- moderní programovací jazyky však často obsahují funkcionální prvky
- proto dává smysl se učit funkcionální principy
- v mnoha jazycích také můžeme využít statického typového systému
	- to sice není funkcionální princip, ale v Haskellu je velmi výrazný
	- při správném návrhu ho lze využít i v jazycích se slabší typovou kontrolou, než má Haskell  $(C_{++}, C_{\#}, J_{\text{ava}}, \dots)$

#### **Lambda funkce/anonymní funkce**

dnes už téměř ve všech moderních programovacích jazycích  $(C++$  (od 2011),  $C#$ , Java (od verze 8), Python, Perl, JavaScript, ...)

#### **Lambda funkce/anonymní funkce**

dnes už téměř ve všech moderních programovacích jazycích  $(C++$  (od 2011),  $C#$ , Java (od verze 8), Python, Perl, JavaScript, ...)

### **Líné zpracování seznamů**

- velmi podobné používání líných iterátorů
- LINQ v  $C#$ , různé knihovny pro další programovací jazyky

## Funkcionální principy v jiných jazycích II

#### **Funkce vyšších řádů nad seznamy**

- map a filter a podobné (případně i foldy) mají obdoby v mnoha programovacích jazycích
- $\bullet$  C++: std::transform (map), std::copy\_if (filter), std::any of, std::all of, std::none of, std::accumulate (foldl), ...
- $\bullet$   $\mathsf{C#}$ : Select (map), Where (filter), Sum, Min, Max, Any, All, Aggregate (foldl), ...
- Python: map, filter, any, all, reduce (foldl)
- Perl: map, grep (filter)

# Funkcionální principy v jiných jazycích III

#### **Parametrický polymorfismus** (typové proměnné)

- poprvé se objevil ve funkcionálním jazyce ML
- o používán mnoha imperativními jazyky  $(C++, C#, Java, ...)$

# Funkcionální principy v jiných jazycích III

#### **Parametrický polymorfismus** (typové proměnné)

- poprvé se objevil ve funkcionálním jazyce ML
- používán mnoha imperativními jazyky (C++, C#, Java, . . . )

#### **Neměnitelné (immutable) datové struktury**

- datové struktury, jejichž hodnotu nejde měnit po jejich vytvoření
- praktické například v paralelních programech
- v Haskellu jsou všechny datové struktury (a hodnoty) immutable
- $\bullet$  možno definovat v mnoha jazycích  $(C++, C\#, Java,...)$

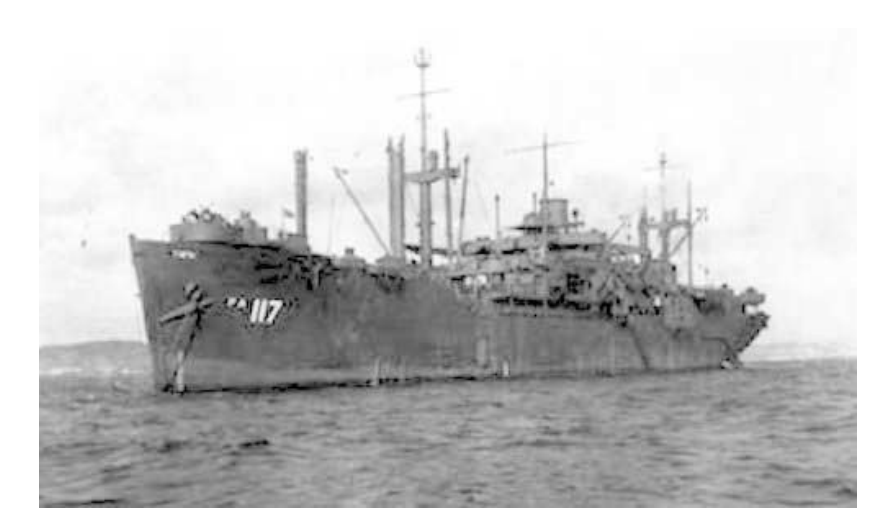

#### **Zaujal vás Haskell?**

- Chcete programovat reálné úlohy v Haskellu?
- Chcete nahlédnout pod roušku magie odpovědníků a zjistit, jak vygenerovat a zobrazit náhodnou funkci?
- Chcete vědět, jak se řeší chybové stavy, parsování, či co jsou to monády?

#### **IB016 Seminář z funkcionálního programování**

- Nezapomeňte se registrovat, předmět má limit, registrujte se i přes limit.
- Vedou Vladimír Štill a Martin Ukrop.